# **Introduction to MySQL**

Classroom or online training course 2 day course outline

This course covers the following topics (any items marked with a \* will be covered if time allows). Note that this is a [new course](https://www.wiseowl.co.uk/courses/new/) (this which means that we don't guarantee to run all scheduled dates).

### **MySQL installation overview**

- Installation on Windows
- MySQL Service
- The User account
- Command line interface

## **Using MySQL Workbench**

- Connections
- The Navigator
- The main window
- The schema window

## **Creaitng databases**

- Designing databases
- Primary keys

## **Working with tables**

- Creating tables
- Field types
- Creating relationships

### **Simple queries**

- Creating SELECT queries
- Commenting your queries
- Good coding practice
- Table and column aliases

# **Setting criteria using WHERE**

- Creating criteria
- Using wildcards
- Filtering by date
- Handling nulls

# **Calculations**

- Calculated columns
- Using aliases
- Converting data types
- Using built-in functions

#### **Calculations using dates**

- The current date/time
- Using date functions

## **Joins**

- Inner joins
- Giving tables aliases
- Left and right outer joins

### **Aggregation and grouping**

- Single statistics
- Various ways to count
- Grouping by columns
- Filtering results using HAVING

# **Subqueries (\*)**

- Subquery syntax
- Creating subqueries
- Using subqueries in a query

## **Derived tables and CTEs (\*)**

- Using derived tables
- Common Table Expressions (CTEs)
- Multiple CTEs

## **Models (\*)**

- Entity Relationship Diagrams (ERDs)
- Reverse engineering ERDs

Maximum 6 people per course. Scheduled classroom courses include lunch at a local restaurant; you can see how our online training works [here](https://www.wiseowl.co.uk/my-sql/course/introduction-to-mysql/). For more information, see [https://www.wiseowl.co.uk/.](https://https://www.wiseowl.co.uk/)

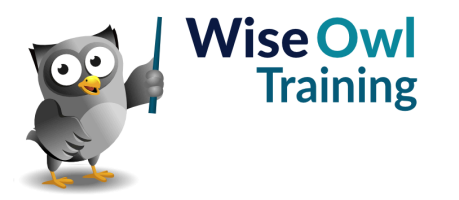